# **cassino aposta online**

- 1. cassino aposta online
- 2. cassino aposta online :aposta certa futebol
- 3. cassino aposta online :betano cassino ao vivo

# **cassino aposta online**

Resumo:

**cassino aposta online : Explore a adrenalina das apostas em bolsaimoveis.eng.br! Registre-se hoje e desbloqueie vantagens emocionantes com nosso bônus de boasvindas!** 

contente:

# **cassino aposta online**

No mundo dos esportes, poucos assuntos geram tanta emoção e especulação como as apostas esportivas. Isso é especialmente verdade no que diz respeito ao futebol do Nordeste brasileiro.

#### **cassino aposta online**

A região Nordeste do Brasil é conhecida por seus times fortes e paixões intensas. Após comandar a seleção brasileira nos amistosos contra a Bolívia e o Peru, as apostas estão altas no Campeonato Paulista sub-13 do Atlético Mogi, que se classificou pela primeira vez para as quartas de final. Recentemente, o Tiradentes-PI venceu o Campeonato Piauiense sub-20 2024, com a festa se estendendo aos estúdios do Globo.

### **Apostas em cassino aposta online Eventos Desportivos Online**

Com a demanda crescente por apostas esportivas online, é crucial que os apostadores conheçam as últimas cotas e probabilidades. Além disso, é necessário se alertar para propagandas enganosas e escolher plataformas confiáveis, como a NetBet Sport, que oferece as melhores cotas para La Liga, Serie A da Itália e Bundesliga.

#### **Conselhos para Apostar no Futebol Nordestino**

Antes de fazer suas apostas, sugere-se analisar os times e seus respectivos desempenhos em cassino aposta online jogos anteriores. Isso pode ser feito consultando sites especializados em cassino aposta online jogos e análises de previsões. Além disso, é recomendável diversificar as apostas, visando áreas diferentes, como pontuação, vencedores de partidas e goleadores.

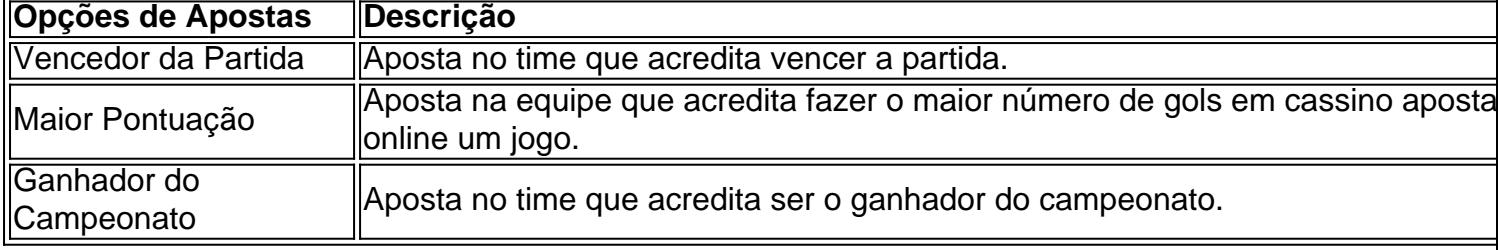

Ao estiver preparado para fazer cassino aposta online aposta, veja as regras do site de apostas

online escolhido e separe um orçamento fixo para apostas desportivas. Lembre-se, o jogo deve ser visto como uma diversão, e nunca deve ser utilizado como fonte de renda principal.

### **Extendendo o Conhecimento: Mais Sobre o Futebol Nordestino**

- Qual foi o melhor resultado registrado em cassino aposta online uma partida de futebol no Nordeste do Brasil?
- Quais times do Nordeste do Brasil já participaram da Copa do Brasil?
- Como as regioes do futebol brasileiro se diferenciam?

#### [bonus diario betfair](https://www.dimen.com.br/bonus-diario-betfair-2024-06-30-id-14233.html)

Como Baixar o Aplicativo de Apostas Blaze no Seu iPhone

Você precisa fazer apostas esportivas usando o seu dispositivo iOS, mas não sabe como fazer? Neste artigo, mostraremos a você como baixar e instalar o aplicativo de apostas Blaze no seu iPhone. Agora, fique atento às dicas e dicas dadas aqui e aproveite ao máximo cassino aposta online experiência de apostas esportivas.

Antes de começarmos, é importante entender que o iPhone não permite que você instale aplicativos de fontes desconhecidas ou modificadas. Isso significa que você não pode realizar modificações nos jogos de iPhone, já que o código dos jogos e outros aplicativos do iPhone são digitalmente assinados, o que impede a execução de modificações neles.

No entanto, não se preocupe. Você ainda pode usar o aplicativo Blaze Apostas no seu iPhone. Basta seguir as instruções abaixo.

Passo 1: Visite o site oficial do Blaze Apostas

Para começar, abra o seu navegador Safari ou Google Chrome no seu iPhone e acesse o site oficial do Blaze Apostas em /sidebet-blackjack-2024-06-30-id-43345.html. O site é totalmente otimizado para funcionar perfeitamente em dispositivos móveis, incluindo o iPhone. Passo 2: Faça cadastro e entre no aplicativo

Se você não tem uma conta no Blaze Apostas, é hora de criar uma. Clique no botão "Cadastre-

se" e preencha o formulário com suas informações pessoais. Depois de se cadastrar, você será automaticamente logado no site. Se você aleardy has an account, simplesmente login.

Passo 3: Acesse a página de download do aplicativo

Depois de fazer o login, role para baixo até a parte inferior do site e clique no botão "Baixar no Apple Store" na seção "Baixar no seu celular". Essa ação irá te levar para a página de download do aplicativo no App Store.

Passo 4: Instale o aplicativo

Pronto! Agora é só clicar no botão "Obter" para iniciar o download e instalação do aplicativo. Depois que o download for concluído, o aplicativo será automaticamente instalado no seu iPhone. Agora, é só abrir o aplicativo e começar a fazer suas apostas em eventos esportivos. Conclusão

Ao seguir as instruções acima, você será capaz de baixar e instalar o aplicativo Blaze Apostas em seu iPhone em questão de minutos. Agora é hora de começar a aproveitar as melhores cotações do mercado das principais competições esportivas, como o Campeonato Brasileiro, Liga dos Campeões, Mundial e muito mais!

Lembre-se de que é importante apostar responsavelmente, nunca aposte dinheiro que não pode se dar ao luxo de perder e tenha sempre o controle das suas apostas.

Fontes:

Discussões Apple mobile: Pos

# **cassino aposta online :aposta certa futebol**

Aposta anulada: o que é isso? Causas comun de anulação da aposta Efeitos da anulação de aposta sobre o apóstator

O que fazer se cassino aposta online aposta para anulada?

Encerrado Conclusão

Este artigo oferece uma visão abrangente sobre como apostar em cassino aposta online caçaníqueis online, cobrindo os conceitos básicos, estratégias e dicas para aumentar as chances de sucesso. Embora seja bem escrito e informativo, há algumas áreas que podem ser melhoradas. \*\*Pontos fortes:\*\*

\* \*\*Introdução clara:\*\* O artigo começa com uma introdução envolvente que destaca a natureza divertida e lucrativa das apostas em cassino aposta online caça-níqueis online.

\* \*\*Funcionamento dos caça-níqueis:\*\* Ele explica com clareza o funcionamento dos caçaníqueis, incluindo a aleatoriedade dos resultados e o papel dos geradores de números aleatórios (RNGs).

\* \*\*Estratégia de aposta:\*\* A seção de estratégia de aposta fornece dicas valiosas para aumentar as chances de ganhar, como definir um orçamento, apostar o máximo de moedas possível e aproveitar bônus e promoções.

# **cassino aposta online :betano cassino ao vivo**

# **Recluso condenado por producir más de 1,000 imágenes indecentes de menores de edad prohibido de usar herramientas de creación de "IA" durante cinco años**

Anthony Dover, de 48 años, fue ordenado por un tribunal del Reino Unido "no usar, visitar ni acceder" a herramientas de generación de IA sin el permiso previo de la policía como una condición de una orden de prevención de daño sexual impuesta en febrero.

La prohibición le impide usar herramientas como generadores de texto a imagen, que pueden hacer imágenes realistas basadas en un comando escrito, y "sitios web nudificantes" utilizados para crear deepfakes explícitos.

### **El uso de software de difusión estable prohibido**

Dover, que recibió una orden de cumplimiento comunitario y una multa de £200, también ha sido explícitamente ordenado que no use el software de difusión estable, que, según se informa, ha sido explotado por pedófilos para crear material de abuso sexual infantil hiperrealista, según los registros de una audiencia de sentencia en el tribunal de magistrados de Poole.

### **Aumentan los casos de abuso sexual infantil generados por IA**

El caso más reciente se suma a una serie de procesamientos en los que la generación de IA ha surgido como un problema y sigue a meses de advertencias de organismos de caridad sobre la proliferación de imágenes de abuso sexual generadas por IA.

La semana pasada, el gobierno anunció la creación de un nuevo delito que hace ilegal crear deepfakes sexualmente explícitos de personas mayores de 18 años sin su consentimiento. Aquellos condenados se enfrentan a un procesamiento y una multa ilimitada. Si la imagen se comparte más ampliamente, los infractores podrían ser encarcelados.

### **Imágenes falsas de abuso sexual infantil ya son ilegales**

La creación, posesión y distribución de material de abuso sexual infantil generado por IA ya eran

ilegales bajo leyes vigentes desde la década de 1990, que prohíben tanto las {img}grafías reales como las "pseudo" de menores de 18 años. En años anteriores, la ley se ha utilizado para procesar a las personas por delitos que involucran imágenes realistas como las hechas con Photoshop.

Los casos recientes sugieren que cada vez se utiliza más la ley para tratar con el problema planteado por el contenido artificial sofisticado. En uno que está en curso en Inglaterra, un acusado que ha indicado un pleyte de culpabilidad por hacer y distribuir imágenes indecentes "pseudo {img}grafías" de menores de 18 años fue liberado bajo fianza con condiciones que incluyen no acceder a una plataforma japonesa de intercambio de {img}s donde se alega que vendió y distribuyó imágenes de abuso artificial, según consta en los registros del tribunal.

Author: bolsaimoveis.eng.br Subject: cassino aposta online Keywords: cassino aposta online Update: 2024/6/30 4:37:09